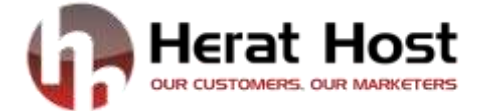

### **Professional**

## *Web Design and Web Development*

Training Outline

**Duration:** 2 Months

**Course Time:** 3:00 – 4:30 PM

**Start Date:** 11 November - 2017

#### **About this course:**

This course is designed to start you on a path toward future studies in web development and design, no matter how little experience or technical knowledge you currently have. The web is a very big place, and if you are the typical internet user, you probably visit several websites every day, whether for business, entertainment or education. But have you ever wondered how these websites actually work? How are they built? How do browsers, computers, and mobile devices interact with the web? What skills are necessary to build a website? With almost 1 billion websites now on the internet, the answers to these questions could be your first step toward a better understanding of the internet and developing a new set of internet skills. By the end of this course you'll be able to describe the structure and functionality of the world wide web, create dynamic web pages using a combination of HTML, CSS, JavaScript and PHP, apply essential programming language concepts when creating HTML forms, select an appropriate web hosting service, and publish your webpages for the world to see. Finally, you'll be able to develop a working model for creating your own personal or business websites in the future and be fully prepared to take the next step in a more advanced web development or design course or specialization.

#### **Target Audience:**

This course is primarily aimed at the complete novice interested in learning about web development or for someone with some previous experience and would like a refresher of the basics.

#### **Module 1: HTML & HTML5**

In this module, we'll begin to explore how to design and create websites by exploring the base language used to power all websites: HTML. By the end of this lesson, you'll be able to: identify and use common HTML tags; add an image to a webpage; create HTML-formatted tables; use hyperlinks to connect a series of webpages; and, learn some tips and tricks for styling pages and practicing your coding.

> Introduction to HTML and Web Design How to Create a Simple Web Page How to Format Your Text Elements, Attributes and Styles Adding Web Links and Images Creating Tables Forms Adding Styles and Classes to Your Web Pages

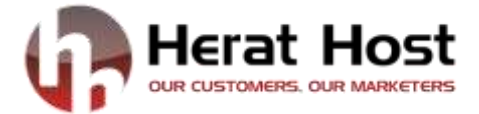

Borders, Backgrounds, and Floating Dives Building Web Page Layouts with CSS HTML5 – What Is It? HTML5 New Elements Adding Videos and Graphics with HTML5

### **Module 2: Websites with Style: CSS Properties, Colors and Fonts (CSS & CSS3)**

While HTML is very useful for making structure of a website, it doesn't exactly make websites look attractive - that's where cascading style sheets, or CSS, comes into play. While HTML is used to build the structure of our pages, CSS is used to graphically design and layout webpages. By the end of this module, you'll be able to: discuss common mistakes in designing a website; identify and apply CSS basics like purpose and syntax; use CSS properties to control fonts, colors, layouts, and other common properties; differentiate between in-line, internal, and external CSS; and practice and test your cascading style sheets.

> CSS Introduction CSS Syntax CSS Basic Properties and Values CSS Id & Class CSS Positioning CSS Floating CSS3 Introducing Selectors and Pseudo Classes Fonts and Text Effects Colors, Gradients, Background Images, and Masks Borders and Box Effects Transitions, Transforms, and Animations Layout: Columns and Flexible Box Media Queries

### **Module 3: Introduction to Programming Using JavaScript (Java Script, jQuery)**

Now that you know some basic HTML, CSS, it's time to turn our attention to another common scripting language used to make websites dynamic - that is allowing users to interact with your webpages - JavaScript. While learning about JavaScript, you'll also gain some foundational knowledge common to all programming languages. By the end of this module, you'll be able to: discuss what is meant by dynamic content; perform essential programming language tasks; create simple JavaScript programs; use JavaScript to set up alerts and respond to events, to read input, and to change HTML; and conduct basic JavaScript testing.

> JavaScript Introduction JavaScript Basics Variables and Operators Conditionals in JavaScript Functions Loops Events & Events Handling The document object model. What Is Ajax? Ajax: The Basics

Ajax the jQuery Way

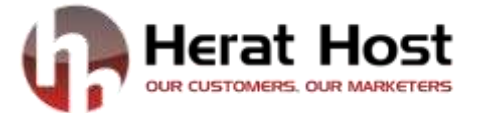

# **Module 4: Advanced Website Development with MySQL, PHP, and AJAX**

PHP Fundamentals PHP Basics Variables Sending Email with PHP PHP Operators Creating Dynamic Pages Flow Control PHP Arrays and Function Arrays PHP and HTML Forms Reusing Code and Writing Functions Managing Data PHP Strings and Regular Expressions PHP Web Programming Sessions Headers Cookies PHP File input and Output Intro SQL and MySQL Database Programming with PHP AJAX Overview The Purpose of AJAX The XML Http Request Object AJAX Examples

Have questions, simply contact us at:

Herat Host ICT Services Co. [www.herathost.af](http://www.herathost.af/)  [info@herathost.af](mailto:info@herathost.af) [www.fb.com/HeratHost.af](http://www.fb.com/HeratHost.af) +93(0)799431212